# Nextflow workflow report [intergalactic\_knuth]

#### **Workflow execution completed unsuccessfully!**

The exit status of the task that caused the workflow execution to fail was: 2 .

The full error message was:

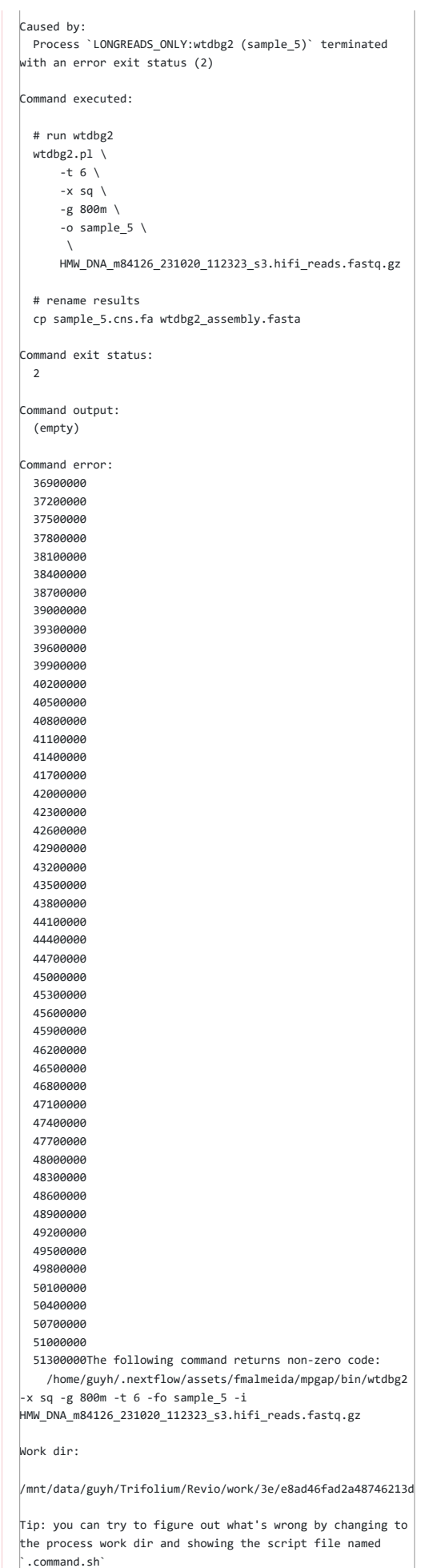

 $\bar{\mathbf{F}}$ 

 $\leftarrow$ 

6 failed

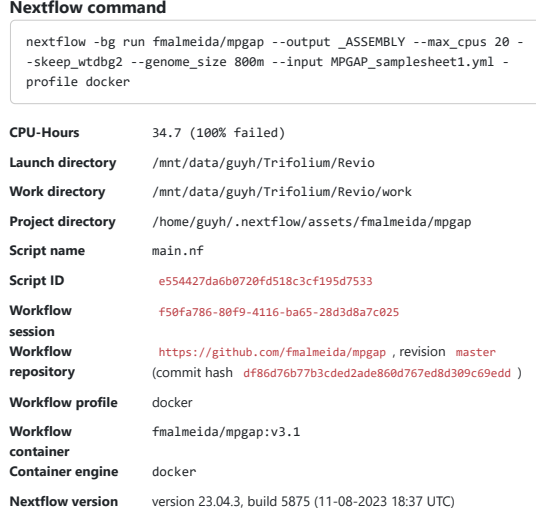

## **Resource Usage**

These plots give an overview of the distribution of resource usage for each process.

#### **CPU**

<span id="page-2-0"></span>[Raw Usage](#page-2-0) % Allocated

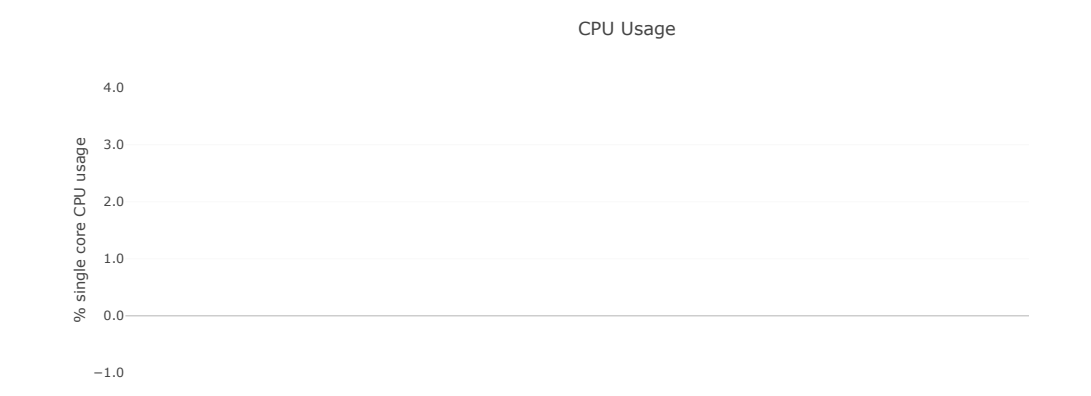

#### **Memory**

[Physical \(RAM\)](#page-2-1) Virtual (RAM + Disk swap)

## <span id="page-2-1"></span>% RAM Allocated

Physical Memory Usage

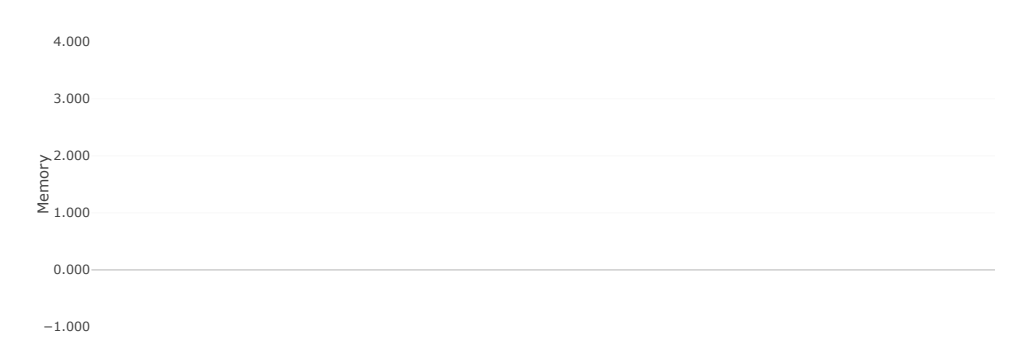

Nextflow Report

<span id="page-3-0"></span>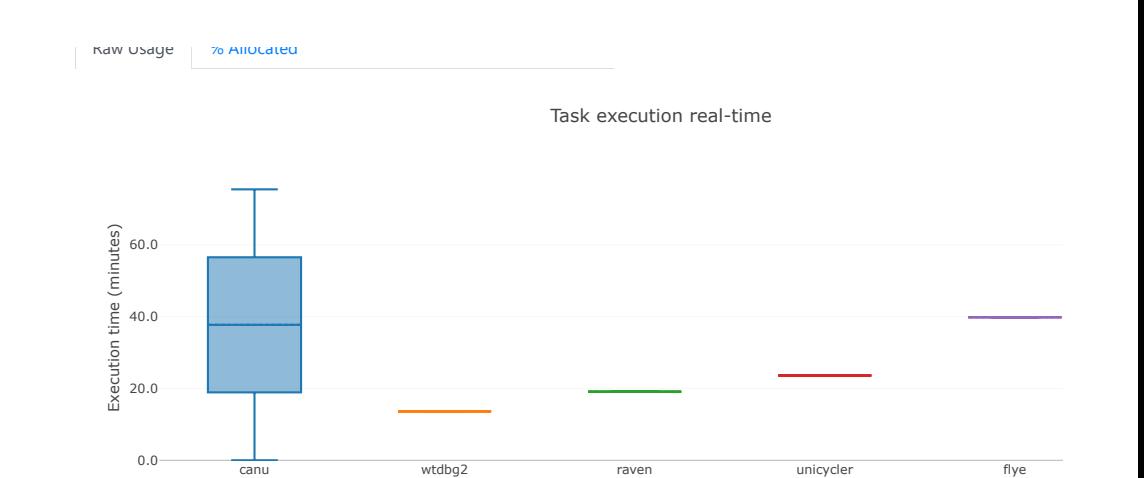

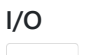

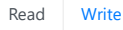

<span id="page-3-1"></span>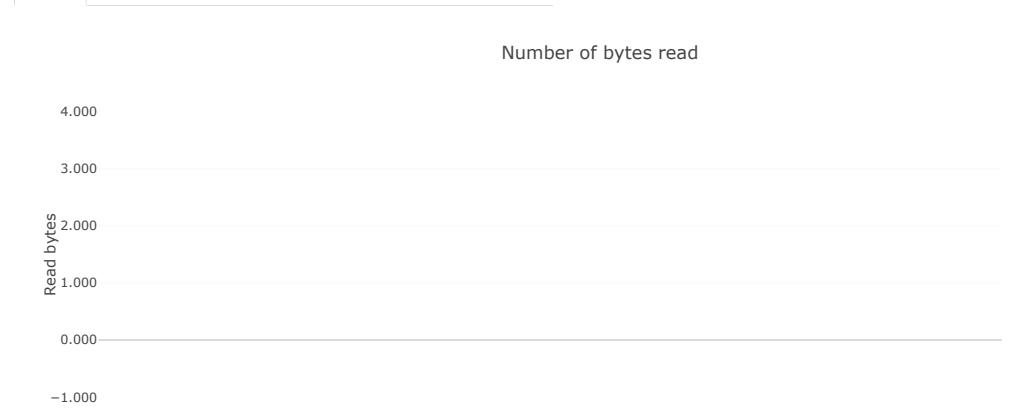

### **Tasks**

This table shows information about each task in the workflow. Use the search box on the right to filter rows for specific values. Clicking headers will sort the table by that value and scrolling side to side will reveal more columns.

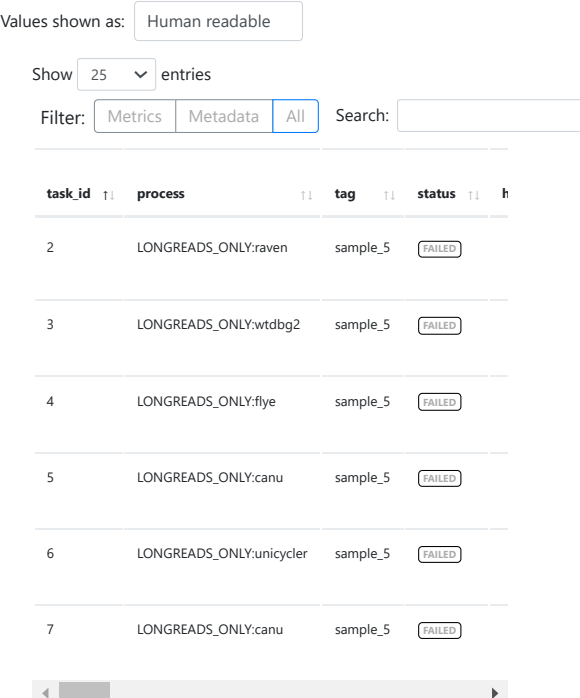

Nextflow Report

Previous 1 Next

Generated by [Nextflow](https://www.nextflow.io/), version 23.04.3